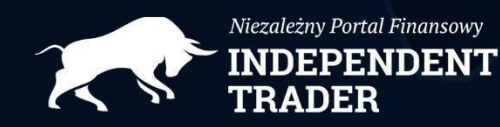

www.independenttrader.pl

# **Jak rozliczyć podatek Belki?**

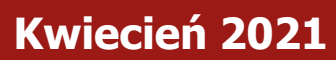

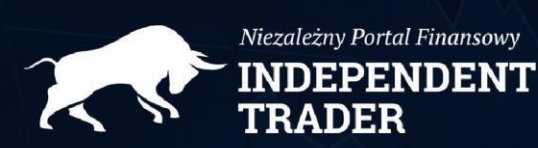

#### Wstep

Podatek od zysków kapitałowych, został wprowadzony w 2002 r. z inicjatywy ówczesnego ministra finansów Marka Belki. Miał funkcjonować jedynie "tymczasowo", lecz jak to zwykle z podatkami bywa pozostał z nami do dziś. Daninajest tak skonstruowana, że obejmuje zarówno oszczędności jak i inwestycje. **Podatek Belki ma stałą stawkę 19%, niezależnie od tego jaki zysk wygenerowaliśmy.**

Polskie banki i domy maklerskie automatycznie przygotowują dla nas na koniec roku wypełnione druki PIT-8C, które <sup>s</sup>ą również przesyłane do Urzędu Skarbowego. Dzięki temu urząd może nas rozliczyć automatycznie lub możemy to zrobić samodzielnie korzystając z gotowych już wyliczeń. Zagraniczni brokerzy, pomimo, że aktywnie pozyskują klientów z Polski takiej możliwości nie oferują. Powiedzmy sobie szczerze, jednym z głównych powodów powstrzymujących wiele osób przed inwestowaniem za granicą, jest niepewność co do sposobu rozliczania podatków od zysków ze sprzedanych akcji i wypłaconych dywidend.

Z drugiej strony, jeśli chcemy inwestować poza Polską, to oferta krajowych domów maklerskich jest bardzo uboga. W przypadku rodzimych brokerów nie mamy możliwości inwestowania w fundusze ETF notowane w USA. Jeśli zdecydujemy się kupować wyłącznie pojedyncze, amerykańskie spółki, to tu wybór również jest bardzo ograniczony, a dywidendy naliczane są niekorzystnie co opiszemy w dalszej części raportu.

Stajemy więc przed wyborem, albo inwestujemy na rynkach globalnych nie ograniczając się jedynie do GPW i funduszy aktywnie zarządzanych, albo działamy globalnie na najlepszych i najtańszych w danym momencie rynkach, biorąc na siebie trud rozliczeń podatkowych. Uważamy, że druga opcja jest znacznie lepsza i dlatego przygotowaliśmy dla Was ten raport. Mamy nadzieję, że pomoże Wam on rozliczyć "podatek Belki" bez większych kłopotów.

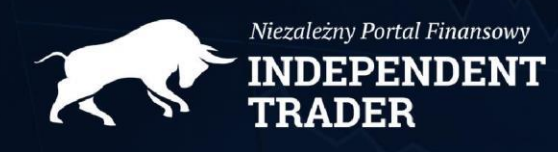

#### Podstawy

Podatek musimy rozliczyć do dnia **30 kwietnia 2021 roku,** przy czym liczy się data dostarczenia dokumentów do US, data stemple pocztowego w przypadku wysyłki lub data UPO (Urzędowe Poświadczanie Odbioru) jeśli składamy deklarację przez Internet.

Podatek od zysków kapitałowych rozliczymy na formularzu PIT-38. Dodatkowo zastosujemy jeden lub więcej <sup>z</sup>ałączników PIT/ZG w zależności od tego na ilu różnych giełdach osiągnęliśmy dochód z zamkniętych pozycji.

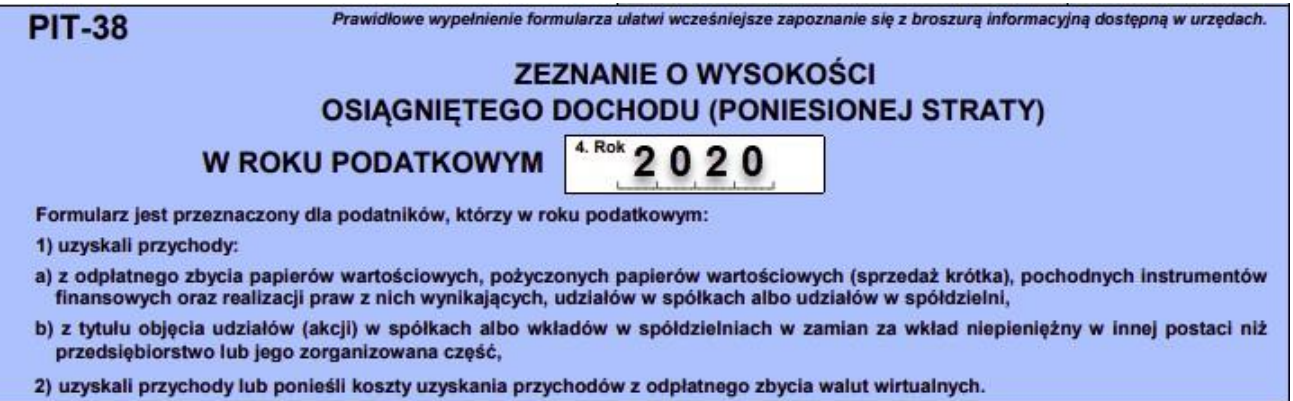

Wszystkie potrzebne druki znajdziecie na stronie - **[https://www.podatki.gov.pl/pit/formularze](https://www.podatki.gov.pl/pit/formularze-do-druku-pit/)[do-druku-pit/](https://www.podatki.gov.pl/pit/formularze-do-druku-pit/)** . Pamiętajcie jedynie, że interesują nas wzory dokumentów na rok 2020, za który będziemy się rozliczać. Wprzypadku deklaracji składanej przez Internet, mamy pewność, że używamyaktualnych druków.

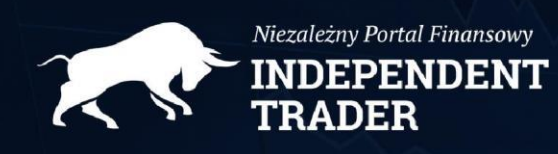

#### PIT/ZG INFORMACJA O WYSOKOŚCI DOCHODÓW/PRZYCHODÓW Z ZAGRANICY I ZAPŁACONYM **PODATKU**  $2.80k$  2020 **W ROKU PODATKOWYM** Załącznik do zeznań: PIT-36, PIT-36S, PIT-36L, PIT-36LS, PIT-38 i PIT-39. Załącznik składa się odrębnie dla każdego zeznania. Wypełniają podatnicy, którzy uzyskali dochody/przychody opodatkowane zgodnie z art. 27 ust. 8, 9, 9a, art. 30b ust. 5a, 5b, 5e, 5f, art.30c ust. 4, 5 lub art. 30e ust. 8 i 9 ustawy. Załącznik PIT/ZG składa się odrębnie dla każdego państwa uzyskania dochodu/przychodu. Małżonkowie, bez

względu na sposób rozliczenia rocznego (indywidualnie czy wspólnie z małżonkiem), składają odrębny załącznik PIT/ZG

#### Co rozliczamy?

1. Otrzymane w danym okresie podatkowym dywidendy.

2. Zyski kapitałowe pochodzące ze sprzedaży różnego rodzaju aktywów np. akcji (załącznik PIT/ZG).

3. Wszelkie koszty bezpośrednio związane z naszymi przychodami np. opłaty brokerskie, czy odsetki od kapitału pożyczonego u brokera (jeśli inwestowaliśmy z lewarem).

4. Kryptowaluty, jeśli je posiadamy.

#### Skąd brać dane?

Niestety każdy broker stosuje, swój własny sposób raportowania zmian na rachunku. W tym miejscu ograniczymy się do **[Exante i Dif Broker](https://independenttrader.pl/niezbednik%2Cplatformy-maklerskie.html)**, z usług których sami korzystamy.

EXANTE – wchodzimy w zakładkę "Rachunek" i odnajdujemy tam 2 pozycje "Transakcje" oraz "Handel". Z zakładki "Transakcje" wyciągamy dokument "Transakcje finansowe" za okres 1.01.2020 – 31.12.2020 zawierający m. in. Dywidendy (*dividends*), odciągnięte od nich podatki (*tax*) i dodatkowe opłaty (*commission*)

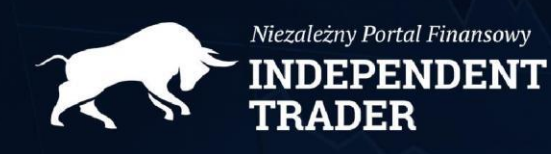

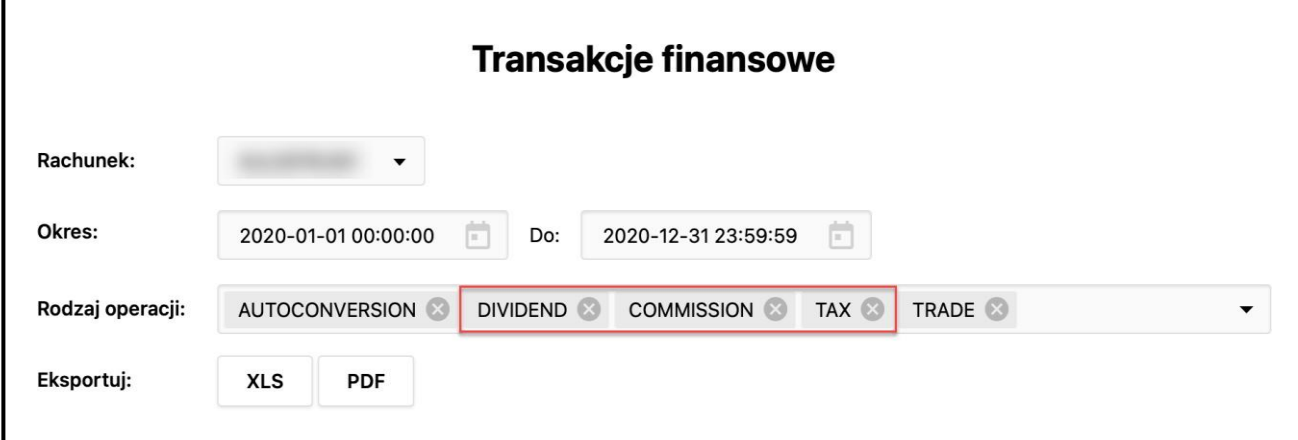

Z zakładki "Handel" wyciągamy dokument "Transakcje", który pozwoli nam prześledzić zysk/stratę z zamkniętych w 2020 roku pozycji.

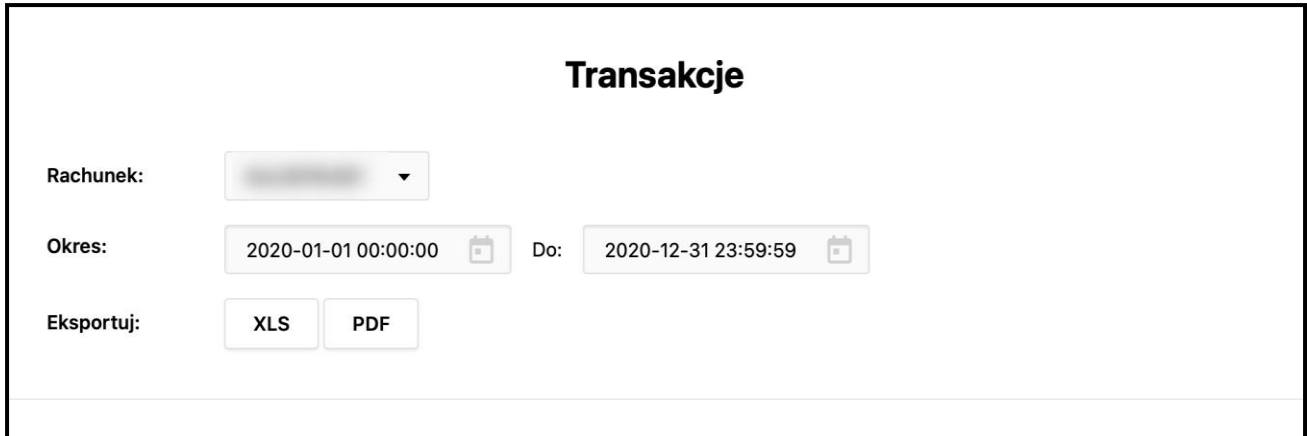

Oba pliki możemy pobrać w formacie PDF lub XLS. Jeśli ktoś zamierza od razu policzyć wszystko w Excelu lub Google Sheets plik XLS będzie tym właściwym. Podobnie jeśli zamierzamy zlecić to zadanie do biura rachunkowego.

 $\Box$ F – w przypadku DIF jest podobnie. Wchodzimy w zakładki "Rachunek"  $\Box$ "Raporty historyczne" i wyciągamy stamtąd "Transakcje" oraz "Historię rachunku". Oczywiście również za okres od 1 stycznia do 31 grudnia 2020 roku.

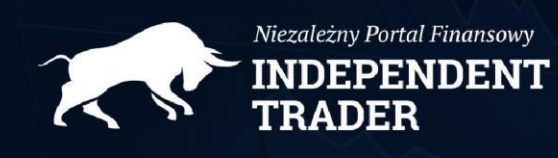

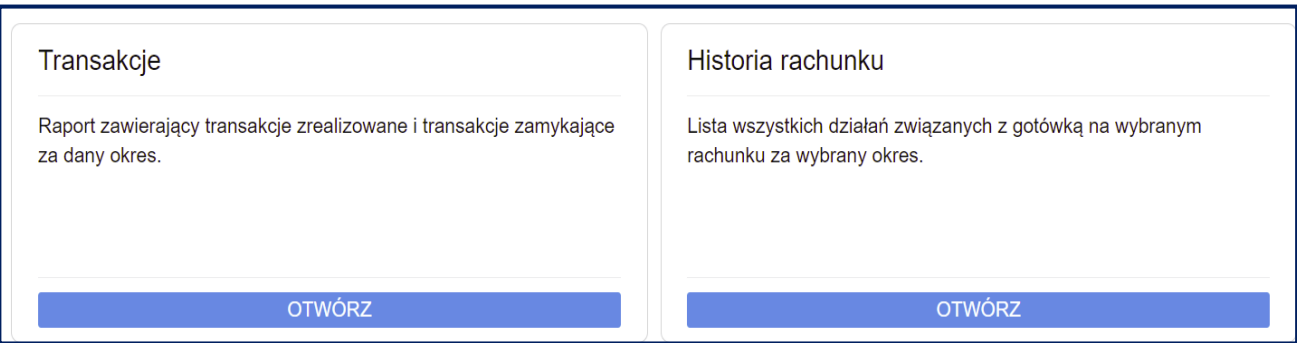

W przypadku transakcji interesują nas zarówno otwarte jak i zamknięte pozycje, w historii rachunku powinny się znaleźć: dywidendy (*corporate actions*) <sup>i</sup> wszelkie opłaty (np. *commision*, *custody fee*).

Na pochwałę DIF należy dodać, że począwszy od tego roku broker dostarcza polskim klientom zestawienie finansowe za ubiegły rok z wartościami już przeliczonymi na złotówki ale … wg. przelicznika EBC, a nie NBP, którego wymaga polski Urząd Skarbowy. **Dlatego raport, który broker wysłał do Was mailem może być pomocny w zorientowaniu się czy właściwie wypełniliście PIT, ale nie nadaje się do samego rozliczenia.**

**Jeśli korzystamy z więcej niż jednego brokera, to i tak wypełniamy tylko jeden formularz PIT-38.** Dla US nie ma znaczenia u ilu brokerów osiągnęliśmy w danym roku przychody.

#### Dywidenda

Tak naprawdę to z dywidendami jest największy kłopot, a to dlatego, że część podatku jest w ich przypadku pobierana **"u źródła"**. Co to znaczy? Jeśli np. dywidendę wypłaciła nam spółka zarejestrowana w USA to już u brokera odciągnięte zostało od niej 15%, bo tyle wynosi podatek od dywidendy w Stanach Zjednoczonych. W Polsce mamy podatek 19%, więc musimy dopłacić 4% różnicy. To właśnie ze względu na 2 miejsca pobierania podatku (broker i polski US) rozliczenie dywidendy bywa kłopotliwe.

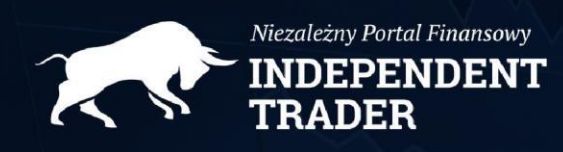

Generalnie w przypadku dywidend mamy 3 możliwe scenariusze:

- **1.** Podatek od dywidendy spółki polskiej
- **2.** Podatek od dywidendy spółki zagranicznej notowanej na GPW
- **3.** Podatek od dywidendy spółki zagranicznej notowanej za granicą

Przejdźmy po kolei przez wszystkie możliwości:

#### **1. Dywidenda z polskiej spółki**

Tu jest najprościej. Dywidenda, którą wypłacił Tobie broker jest już pomniejszona o podatek Belki, czyli o 19%. Nic nie dopłacasz, a otrzymanej dywidendy **nie wykazujesz podczas rocznego rozliczenia podatkowego.**

#### **2. Dywidenda ze spółki zagranicznej notowanej na GPW**

Jak stwierdzić czy spółka jest polska czy zagraniczna?

Wystarczy sprawdzić w Google gdzie jest zarejestrowana. **W przypadku dywidend liczy się bowiem miejsce rejestracji spółki, a nie giełda, na której ją kupiliśmy**. Np. akcje Gazpromu mogliśmy kupić na giełdzie w Londynie lub Nowym Jorku, ale nie zmienia to faktu, że to spółka rosyjska i podatek "u źródła" odnosi się w tym wypadku do Rosji. Akcje spółki Kernel zapewne kupiliśmy na GPW, ale trzeba pamiętać, że pochodzi ona z Luxemburga.

Listę wszystkich spółek notowanych na GPW znajdziecie na stronie <https://www.gpw.pl/spolki> . By ułatwić sobie zadanie i znaleźć tylko te, które nie są zarejestrowane w Polsce, usuwamy nasz kraj z wyników wyszukiwania.

Wśród 431 spółek notowanych na GPW, kilkadziesiąt jest zarejestrowanych za granicą. Znajdziemy tu również takie, które są w portfelu Tradera21 (Astarta, Inter Rao), a nawet takich gigantów jak Allegro.

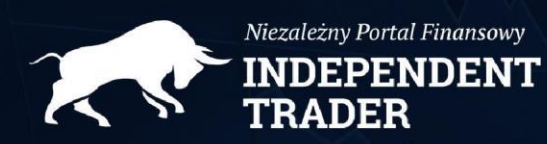

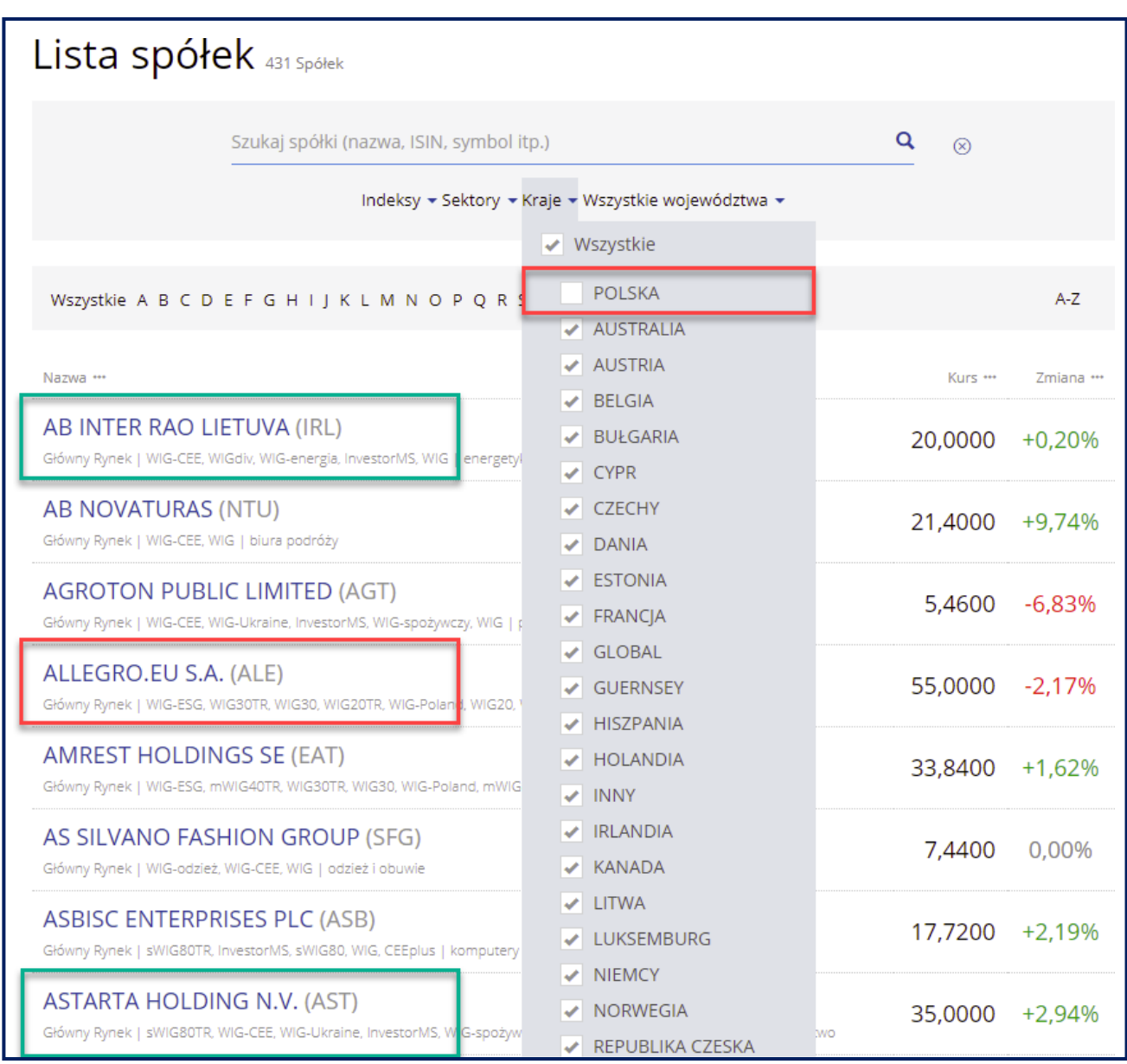

W przypadku spółek notowanych na GPW, ale zarejestrowanych poza Polską w momencie wypłaty dywidendy na Wasz rachunek trafia dywidenda pomniejszonejo podatek "u źródła" charakterystyczny dla danego kraju. Posłużmy się przykładem:

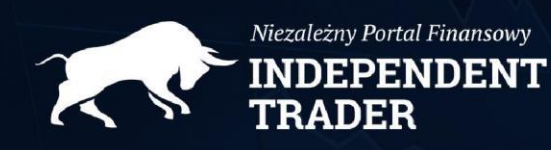

W 2020 w Twoim portfelu było 100 akcji Kernela. Spółka wypłaciła 1,57 zł dywidendy na akcję. Na Twój rachunek brokerski wpłynęło jednak nie 157 zł (1,57 x 100), lecz jedynie 133,5 zł. Dlaczego? Ponieważ od tej dywidendy zostało odciągnięte 15% podatku tyle zabiera Luxemburg, w którym Kernel jest zarejestrowany.

By rozliczyć właściwie tę dywidendę musisz znać 3 wartości:

- Całkowitą dywidendę wypłaconą Tobie przez spółkę w tym wypadku 157 zł.
- Podatek odciągnięty dla skarbówki w Luxemburgu. Znajdziesz go w raportach od brokera. W tym wypadku to 15% z 157 zł, a więc 23,55 zł.
- Różnicę pomiędzy podatkiem już odciągniętym, a naszym "podatkiem Belki". Dla Kernela to 4% (19% - 15%).
- Jeśli podatek "u źródła" ze spółki zagranicznej przekroczył 19% to niczego nie dopłacamy, ale musimy przychód z takiej dywidendy wykazać w zeznaniu podatkowym.

**Dywidendę zawsze rozliczymy na głównym formularzu** np. PIT-38. Załączniki PIT/ZG służą wyłącznie do rozliczania zysków/strat wynikających ze sprzedaży aktywów (zamknięcia pozycji).

- **1.** W PIT-38 w sekcji G w polu 45. wpisuję pełną wartość 19% podatku od należnych nam dywidend. W tym wypadku będzie to 157 \* 19% = 29,83 zł.
- **2.** W polu 46. Wpisujemy podatek "u źródła", jaki spółka zapłaciła do zagranicznego urzędu skarbowego. W naszym przypadku to 157 zł \*15% = 23,55 zł.
- **3.** W polu 47. Wpisujemy różnicę pomiędzy wartościami z poprzednich punktów (29,83 – 23,55 = 6,28 zł). Tyle musimy dopłacić.

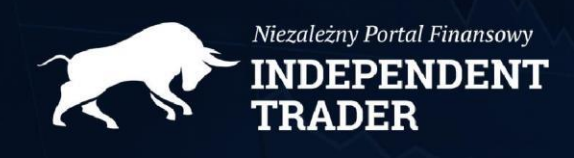

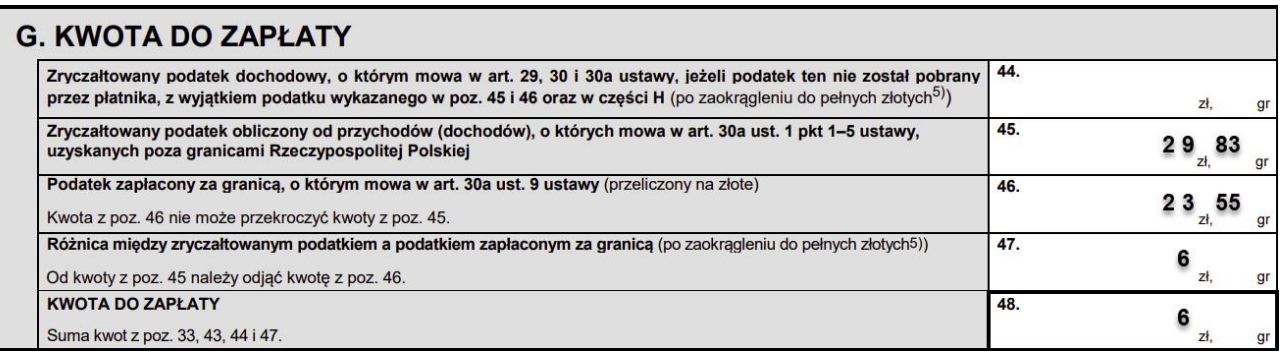

Zwróćcie uwagę, że w komórce 47 podajemy już kwotę zaokrągloną do pełnych złotych. Końcówka równa 49 groszy i mniej - zaokrąglenie w dół. Końcówka równa 50 groszy i więcej - zaokrąglenie w górę.

#### **Pamiętajcie: wszystkie dywidendy rozliczymy na jednym formularzu sumując ich wartości.**

#### **3. Dywidenda ze spółki zagranicznej notowanej za granicą.**

Sytuacja bardzo podobna do tej, którą przedstawiliśmy powyżej. Liczy się kraj, w którym spółka jest zarejestrowana oraz wielkość odciągniętego tam podatku. To, że spółka jest notowana na giełdzie w Nowym Jorku, wcale nie oznacza, że jest zarejestrowana w Stanach Zjednoczonych. Na giełdzie w USA są notowane spółki z całego świata. Natomiast zdecydowana większość ETF-ów w naszym portfelu faktycznie pochodzi z USA. I tu pojawia się szczególna kwestia, którą musimy omówić zanim przejdziemy do opisu rozliczania spółek i funduszy z USA.

Wysokość podatku "u źródła" w USA wynosi 15%. Problem polega na tym, że jeśli broker nie potwierdzi w Stanach Zjednoczonych, że nie jesteśmy amerykańskimi rezydentami podatkowymi, to automatycznie od każdej dywidendy odciągane nam będzie **30% podatku**. Do potwierdzenia rezydencji wymagane jest wypełnienie **formularza W-8BEN.** O ile w Exante i DIF nie ma z tym najmniejszego kłopotu to już w polskich domach maklerskich jest to problem nie do przeskoczenia. Aktualnie jedynie DM Banku Handlowego pozwala na wypełnienie tego formularza. Cała reszta polskich brokerów, nawet jeśli ma w swojej ofercie akcje spółek z USA, to nie daje możliwości ograniczenia dywidendy do 15%. W praktyce oznacza to, że bez

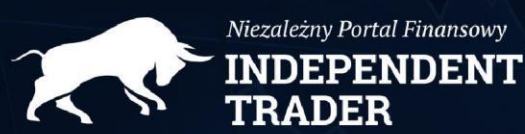

złożenia formularza podatek od dywidendy spółki zarejestrowanej w Stanach Zjednoczonych wyniesie w naszym przypadku **34%.** Polski Urząd Skarbowy ma bowiem w nosie, że zapłaciliśmy już "u źródła" 30% podatku, ponieważ nie wypełniliśmy jakiegoś druczku. Zgodnie z umową o unikaniu podwójnego opodatkowania pomiędzy Polską i USA, skoro tam podatek wynosi 15% to w kraju musimy dopłacić brakujące 4%.

Powyższy przypadek dobitnie pokazuje jaka jest jakość obsługi polskich domów maklerskich. Nie dość , że nie dają dostępu do większości aktywów notowanych w USA (największym rynku kapitałowym na świecie) to jeszcze zmuszają swoich klientów do płacenia tam zawyżonego podatku od dywidendy.

Przejdźmy do PIT-ów. W zasadzie rozliczenie dywidendy od <sup>s</sup>półek zagranicznych notowanych za granicą jest bardzo podobne do tego, które omówiliśmy w poprzednim punkcie. Różnica polega na tym, że zagraniczne spółki notowane na GPW wypłacają dywidendę w złotówkach, a spółki notowane na innych giełdach w różnych walutach. Polski fiskus w zeznaniu podatkowym zastrzega bardzo wyraźnie, że wszelkie wartości muszą być "przeliczone na złote". Dochodzi nam więc **przewalutowanie.** Jak go dokonać?

Przeliczając dywidendę na złote, wykorzystujemy **kurs NBP z ostatniego dnia roboczego** przed datą otrzymania dywidendy. Jeśli więc dywidendę otrzymaliśmy w środę, to bierzemy kurs z wtorku, a jeśli otrzymaliśmy ją w poniedziałek, to bierzemy kurs z piątku. Do przewalutowania wykorzystujemy kurs z tabeli kursów średnich Narodowego Banku Polskiego **https://www.nbp.pl/home.aspx?c=/ascx/archa.ascx**

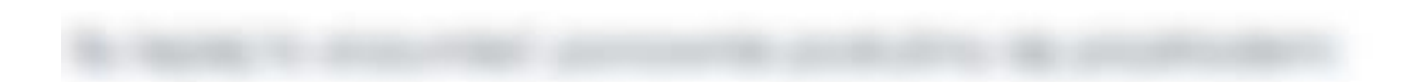

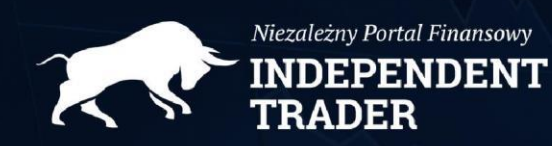

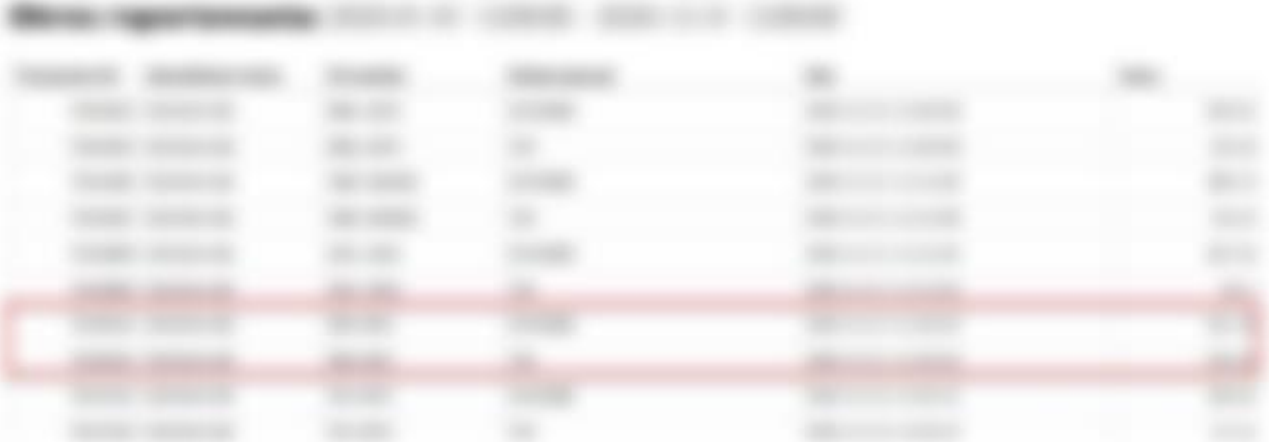

E-VA developments via 1 unitered To Ange P-11-456 developments, call 2004, automobile Lie treaty. He position, start that is made in their score and a stream of the search of liable of third. Cabile - development systems available took dependencement is

A first MF de anno benero y any derivato to to dest concar

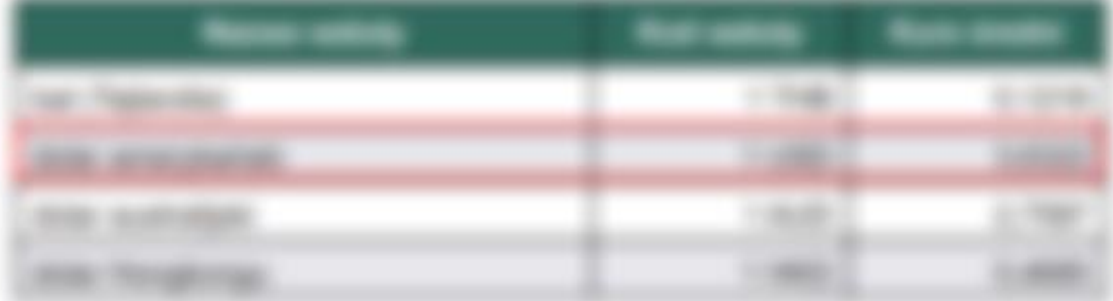

...

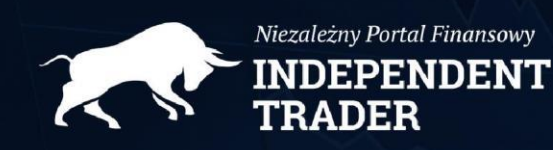

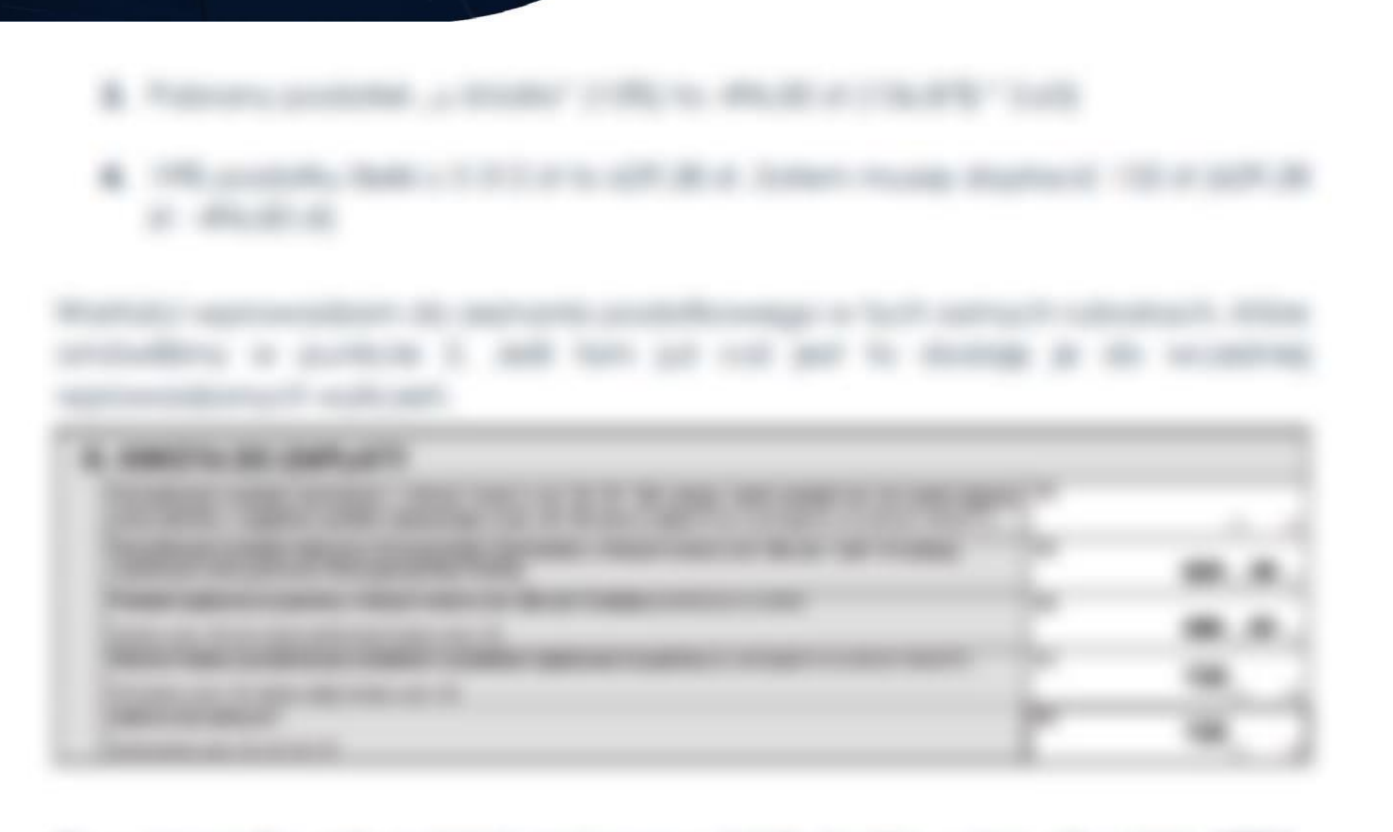

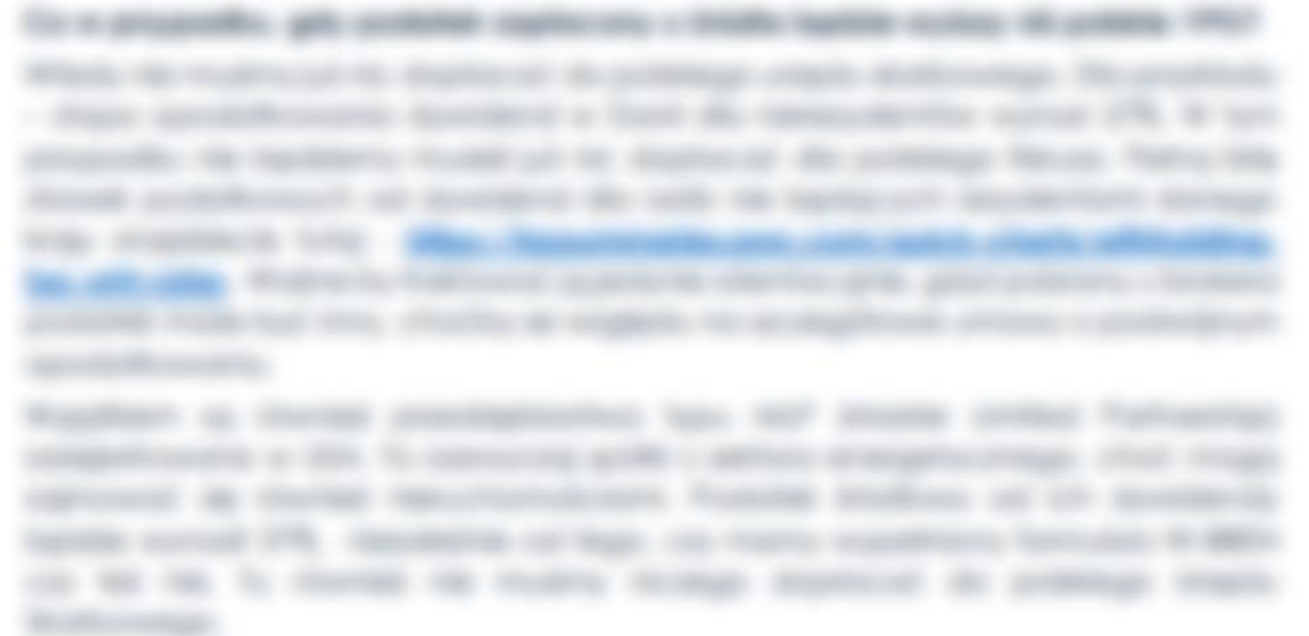

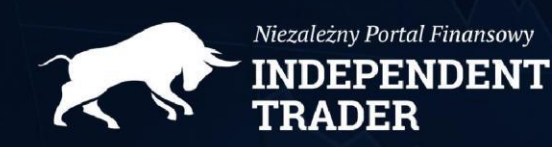

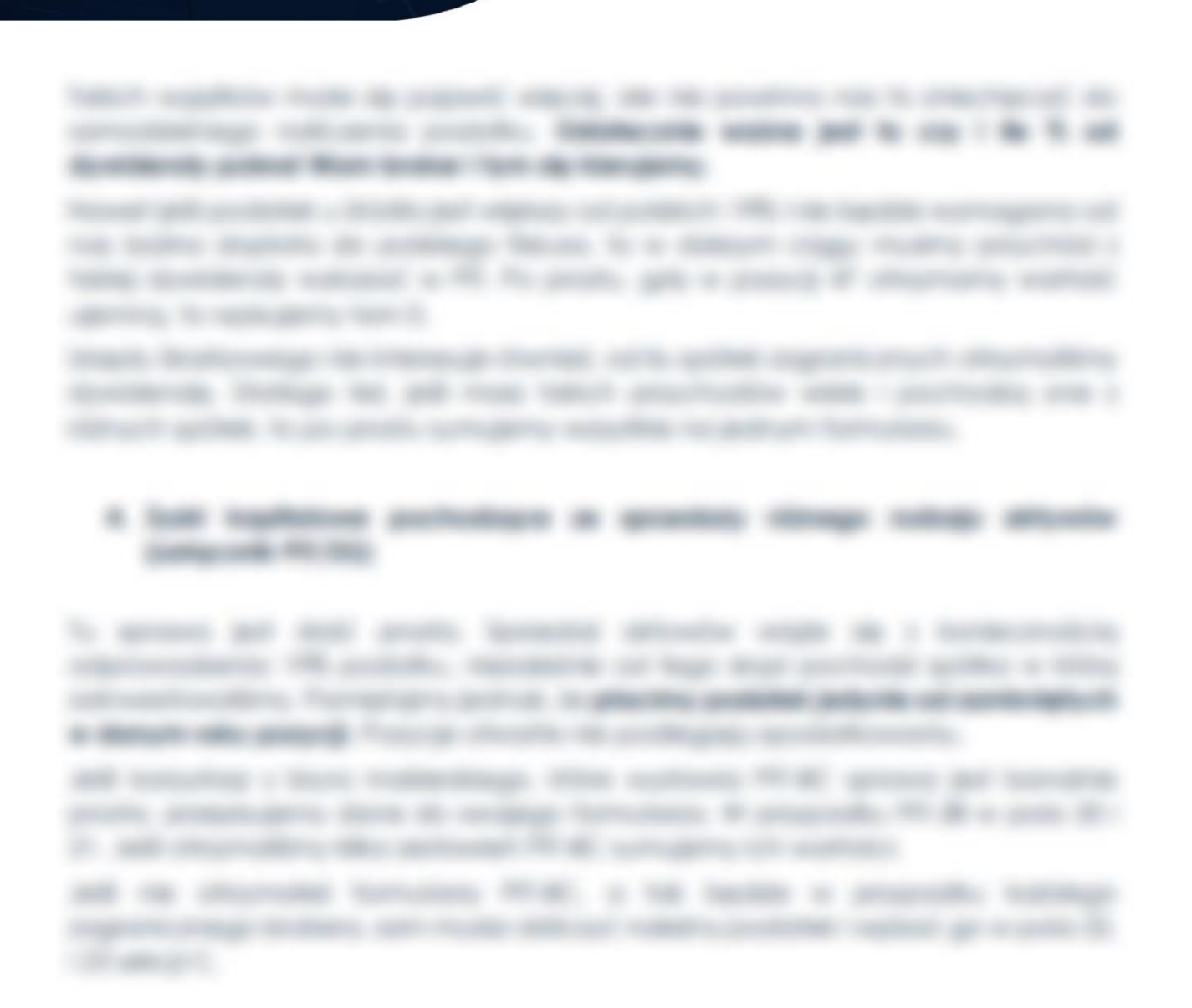

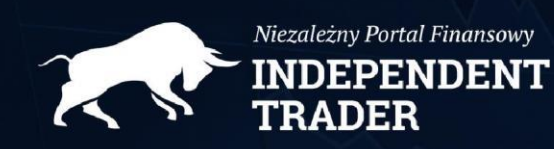

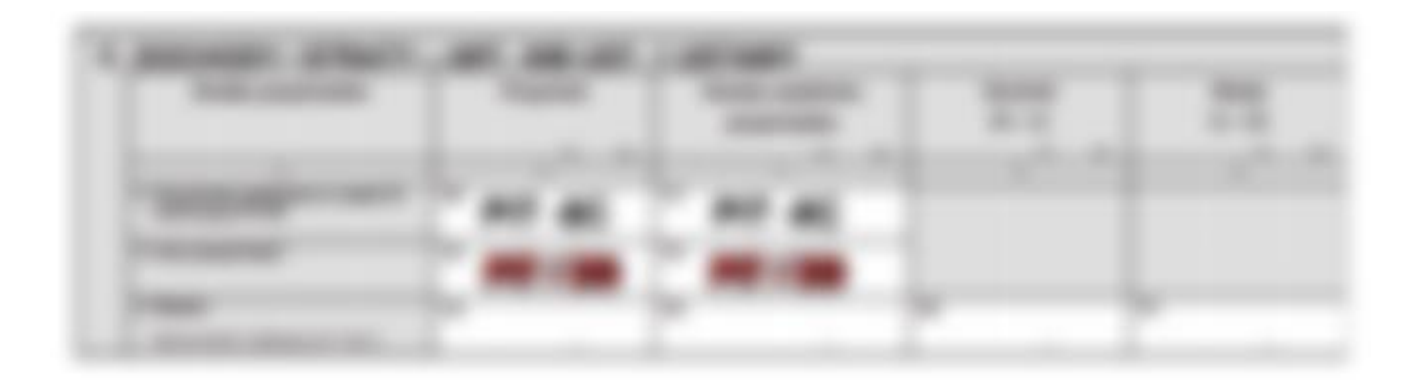

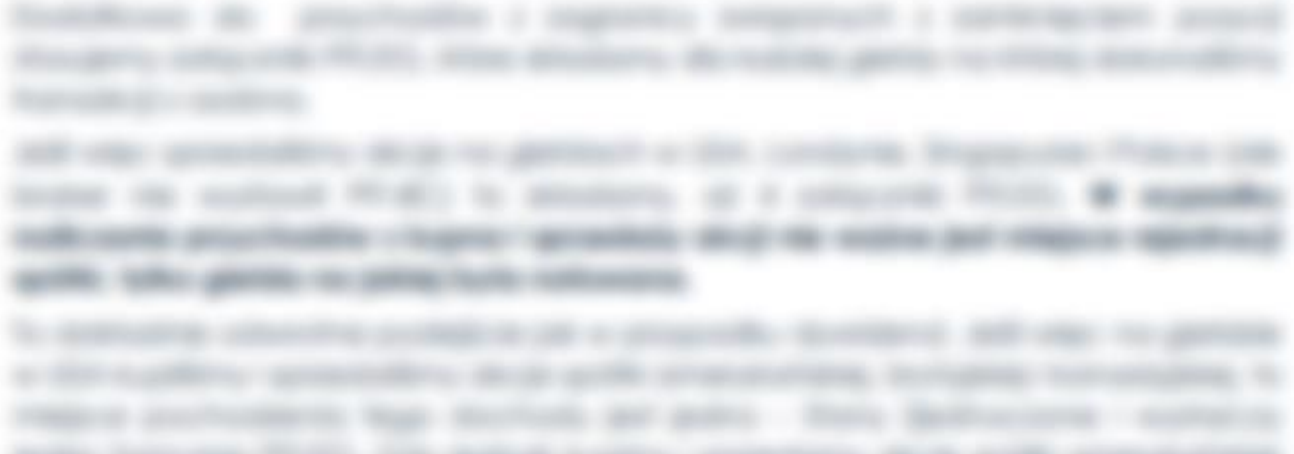

active harmonic Photo, citie activity together springform at an active prescriptional influencing to general a 20 - solds functuality indicates to general a 200 -0 attempted to the system, and they also the state allows the

announcement of the state of the control of the company of an interaction by the **Minister State** 

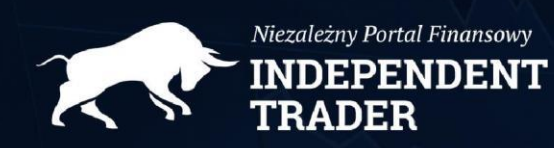

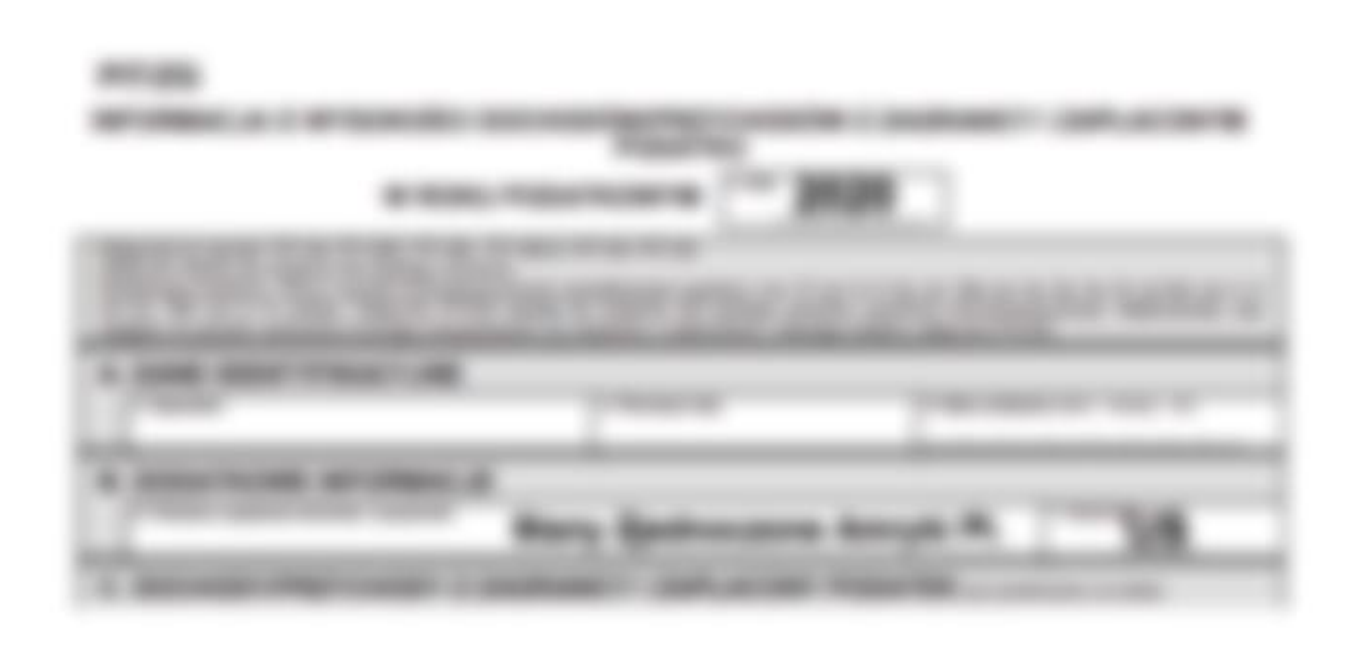

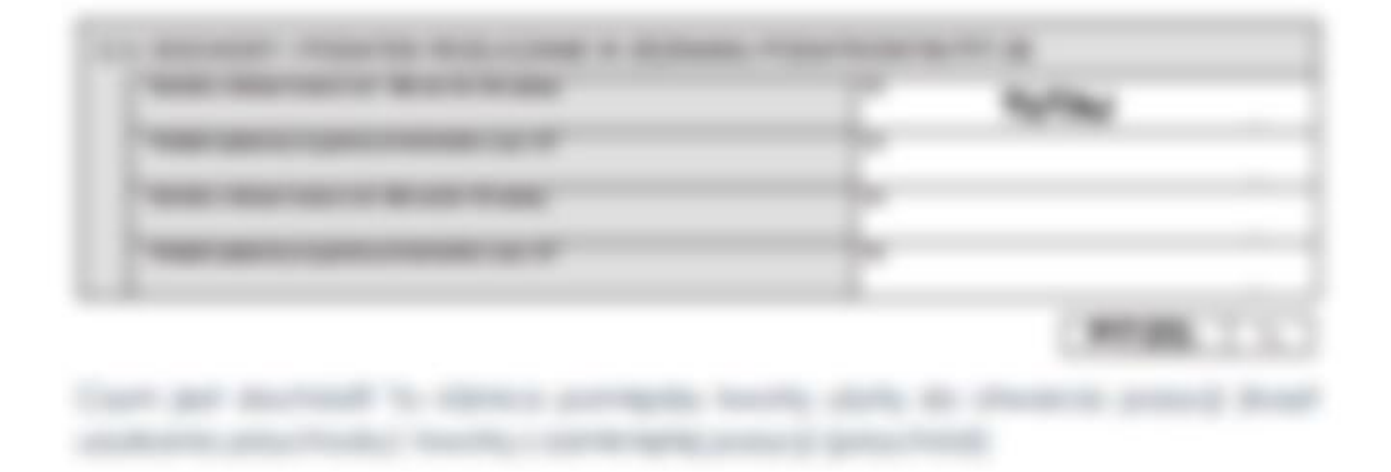

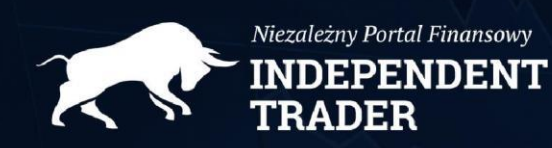

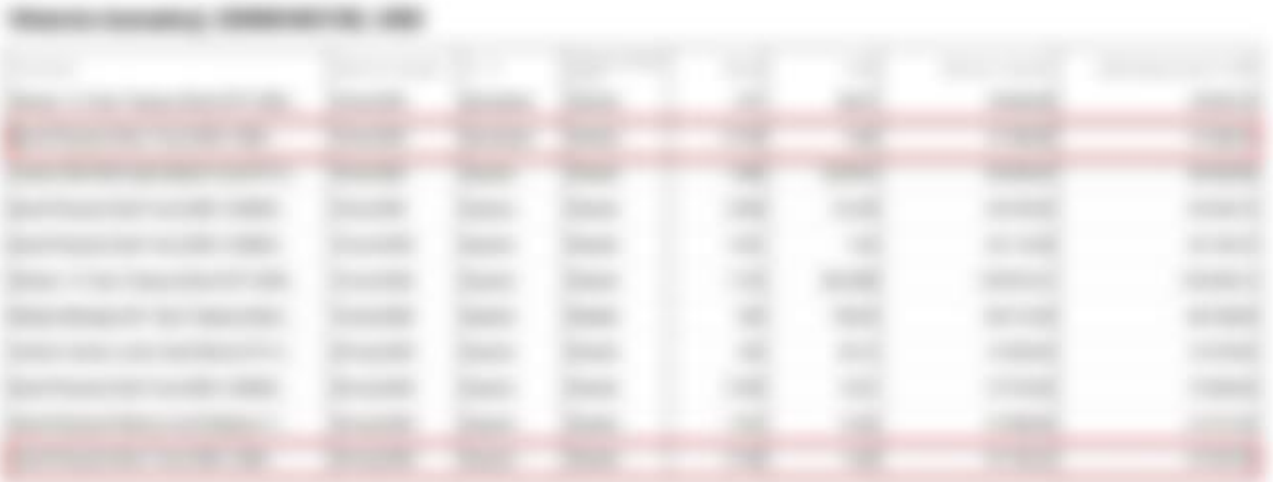

- In faces 2000 permittables collects formings to 47 970, \$1. In that are entered
- .
- 
- age come

decrease a subscribers WORL as expressionates of the game of processing

and only for their country for the second

**Bridge designer car** excells make survayed structure races at Miller and the collection of the state of \$577 simplified play halls worked, shouldn't a family counter simply account the paint octa-

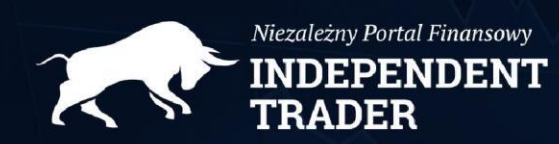

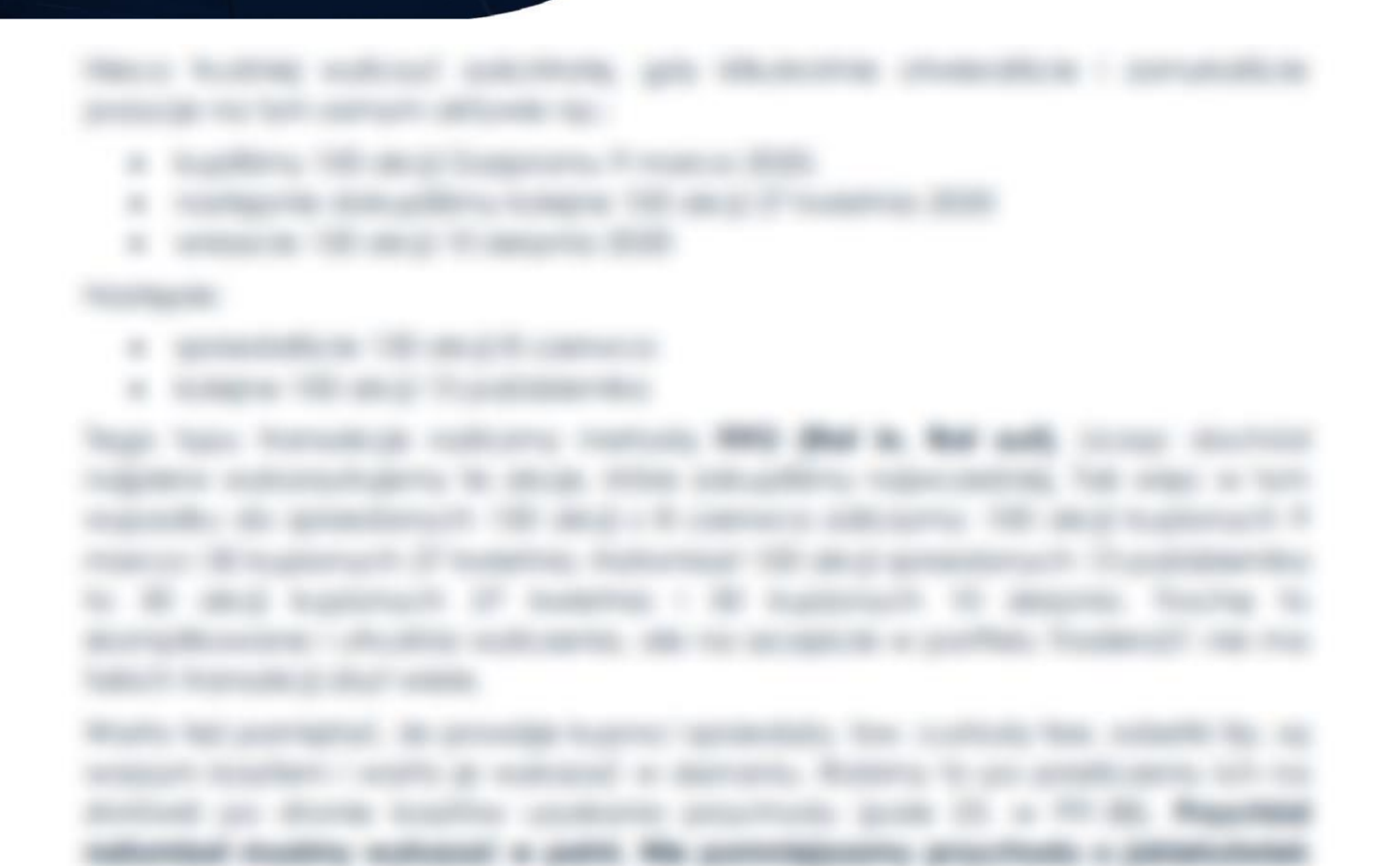

carments:

#### Rochuserie stratic co-warter

WHEN HE WANTED IN LOCAL AND MANAGED ANOTHER AND HE SERVED AND COMPANY. strike, Car provinciation is realized in testing will state rate and contentment because analysis. Claimed they elected such a second control of the Book a Mr allowable manager completed a seriously secrete andelessants from a transition of the

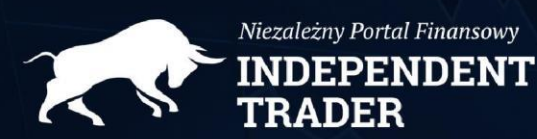

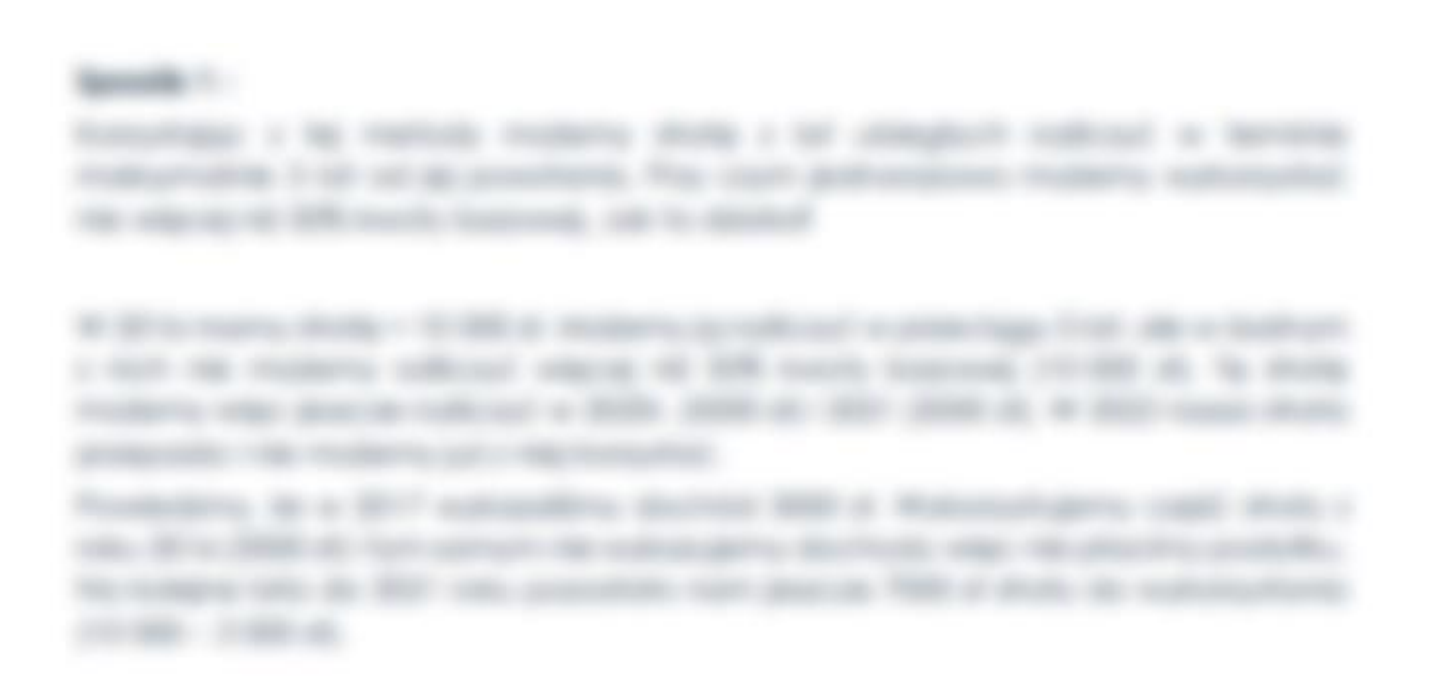

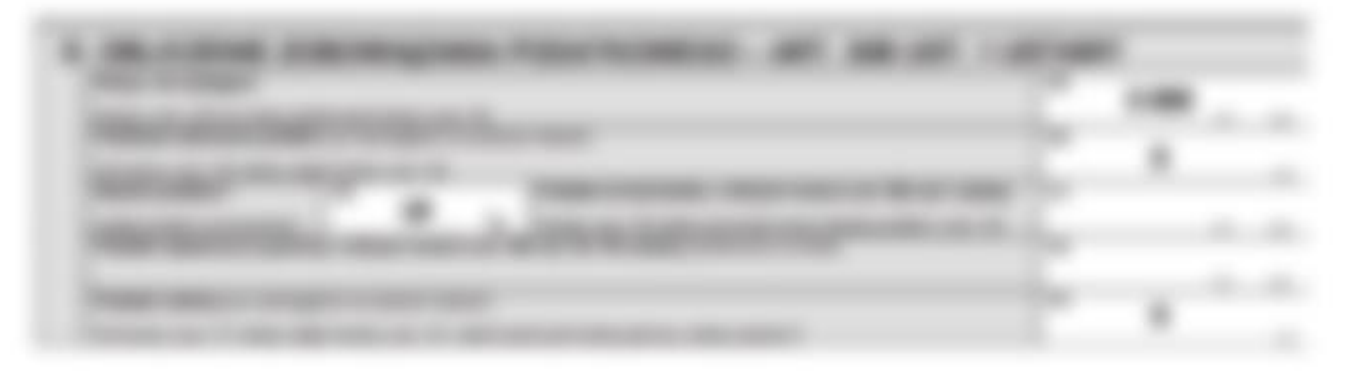

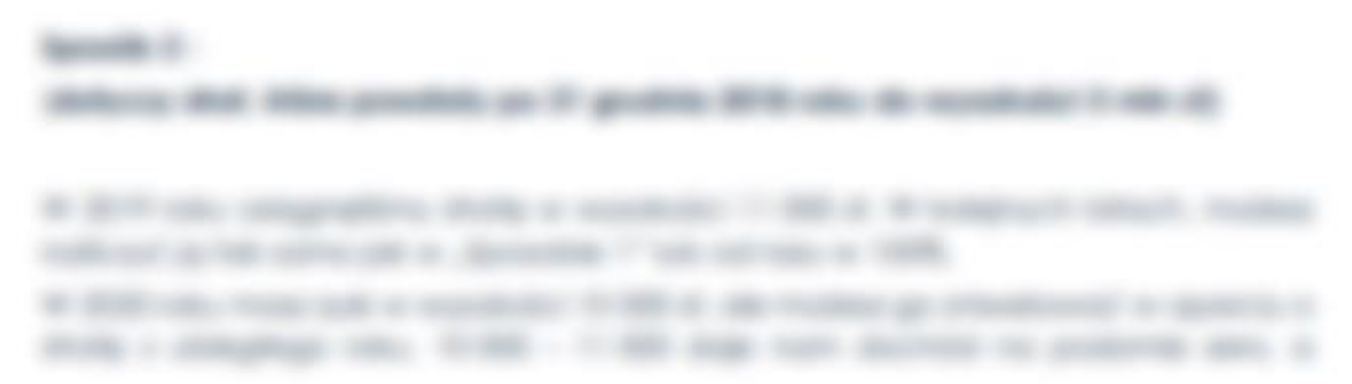

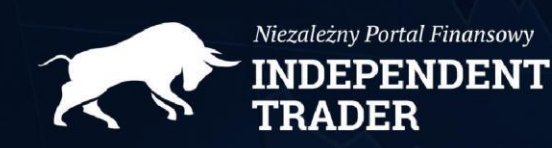

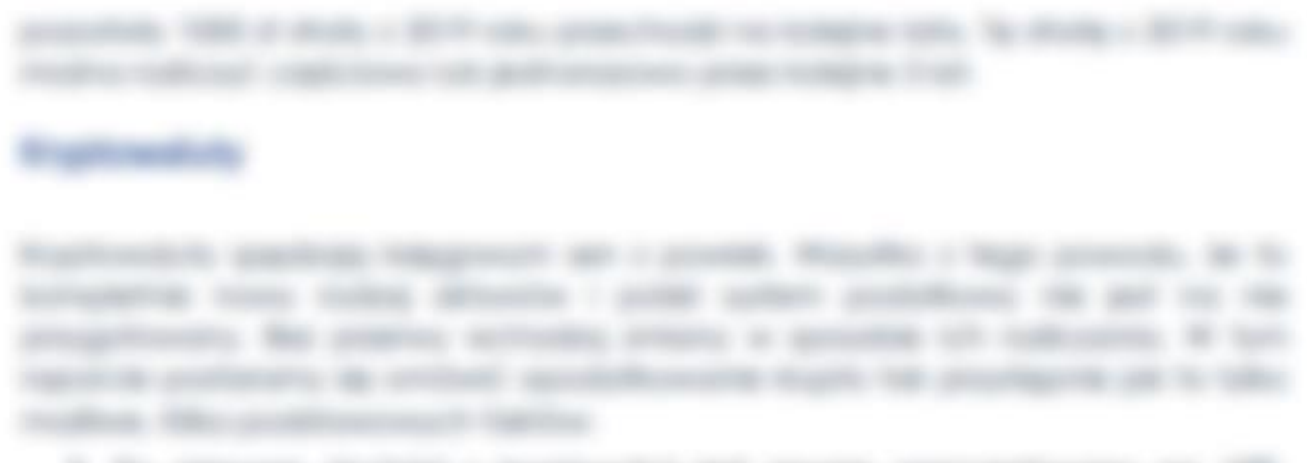

- 3. To approve decision a legislatedar and statement approachings to 195. Weights fortuna fit \$0.00 to high article.
- St. The company com-
- & the residence released discrimination of permetries requirements statute. All as the collection mapped states and the Montester in the de-

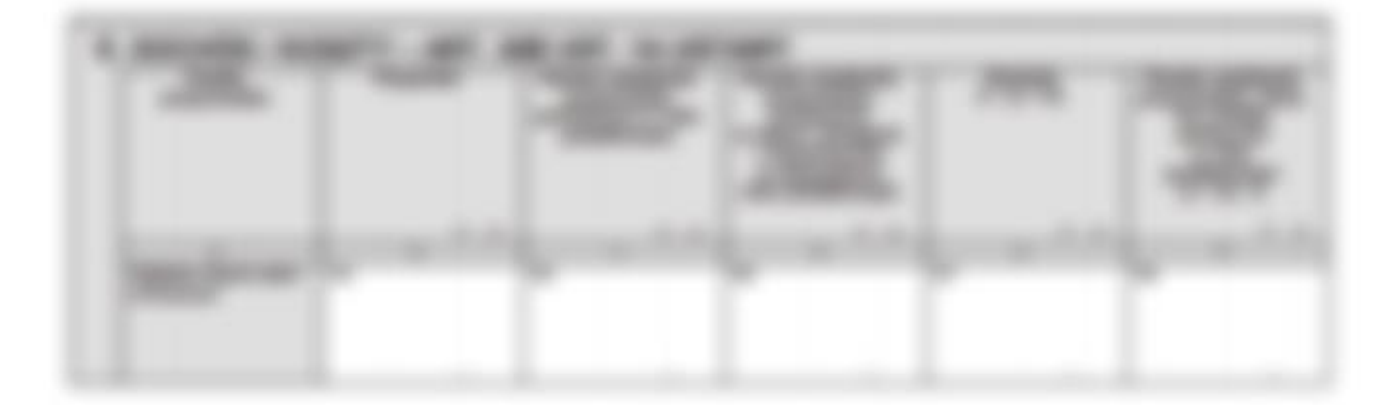

- & Therefore experiments as receives the computers of a points.
- U. Modificants at Miller of a scoring modern a finally dellars, dellicato se music - allerativa. Intrue trusto di costito estata la

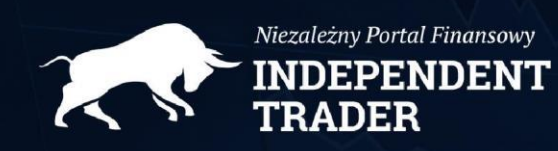

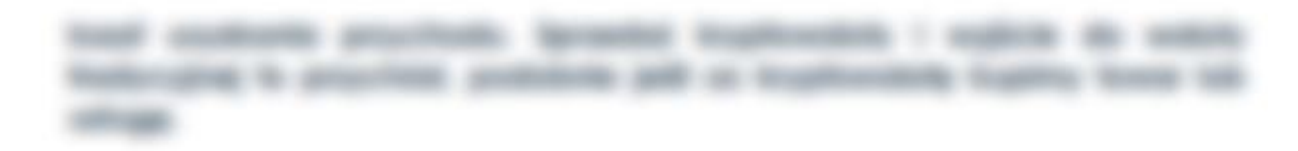

- & All interest restrictly realize the departure of a result of the company of the control of the control of the 19. 817. All Age is a stable to reduce scaled as drive, copies by 1.
- R. Job many restrictly matter countries prochibite to processing at the to depression specific differ-
- & 100 x detects rate leading trade in mode sides at the resignation. leadings and them in the scatteries in teacher as therein area with the field of
- 8. All tuplies of granites tops countier create and a distribute to presentative collects was bottle tell a severalized stress releasings

THERE'S IS also as to do track thickness to the re-term and also husbara implication on one true exploration is compressive car and the different site of determination class that should be that a simple of against an enterprise symptom.

Forday engelects in anothers automated all national maps. He serves area standing difficulty the comparisons, in this scale is that contained by the form that

## **Roomse** 1 W. 2013 Villa, Scaliforna, Miccollec de 1989 de la 2018 acercente de 1989 de 7000 e 20 Microsoft Humorelling for this machinesis, activity material on accordance such a day of a starting that may had a grap with 5 drama, desired a 1 hours and

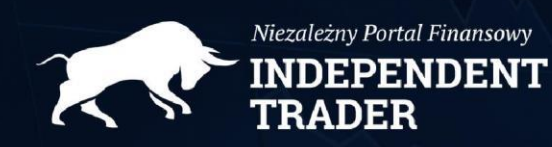

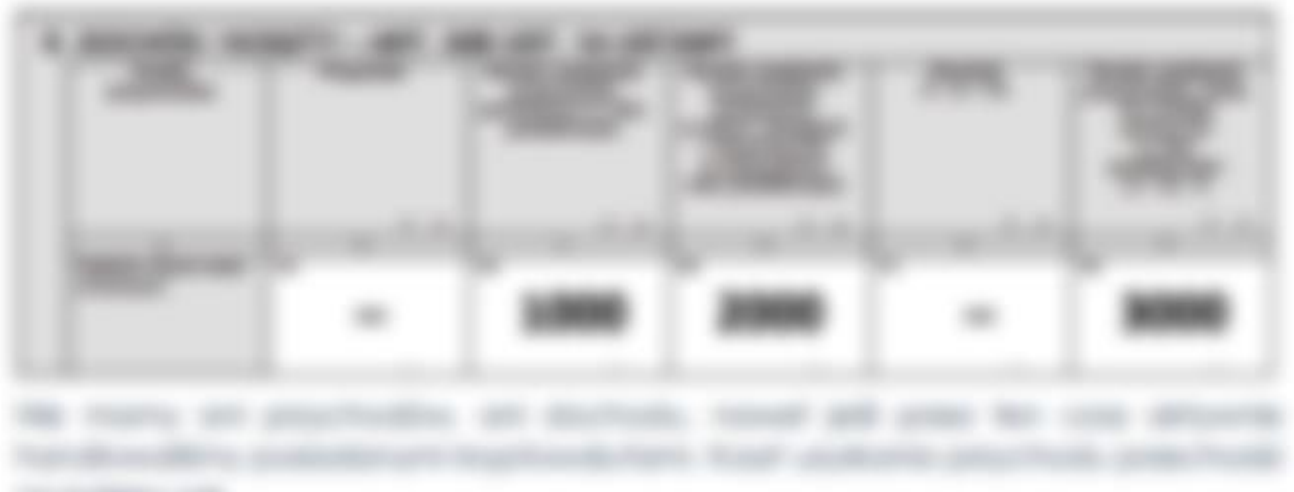

#### *Programmer to*

An inte Australia's, season a \$19 standardillity in a checke you a drift accounts to plans work on this

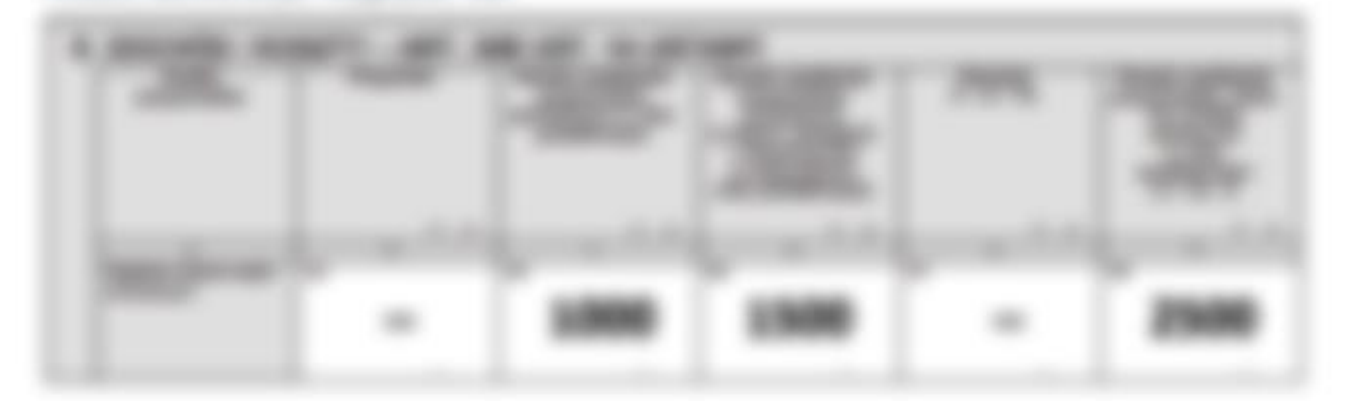

**Houston** V **THE REAL PROPERTY** We see to provide a ter true tractural de assertir a 2017 attenution de la Tommers as a 1990 convenient to collect to seat to an

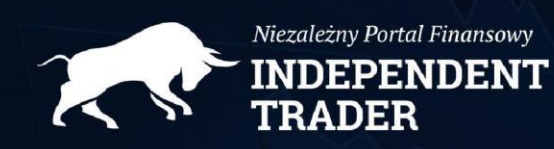

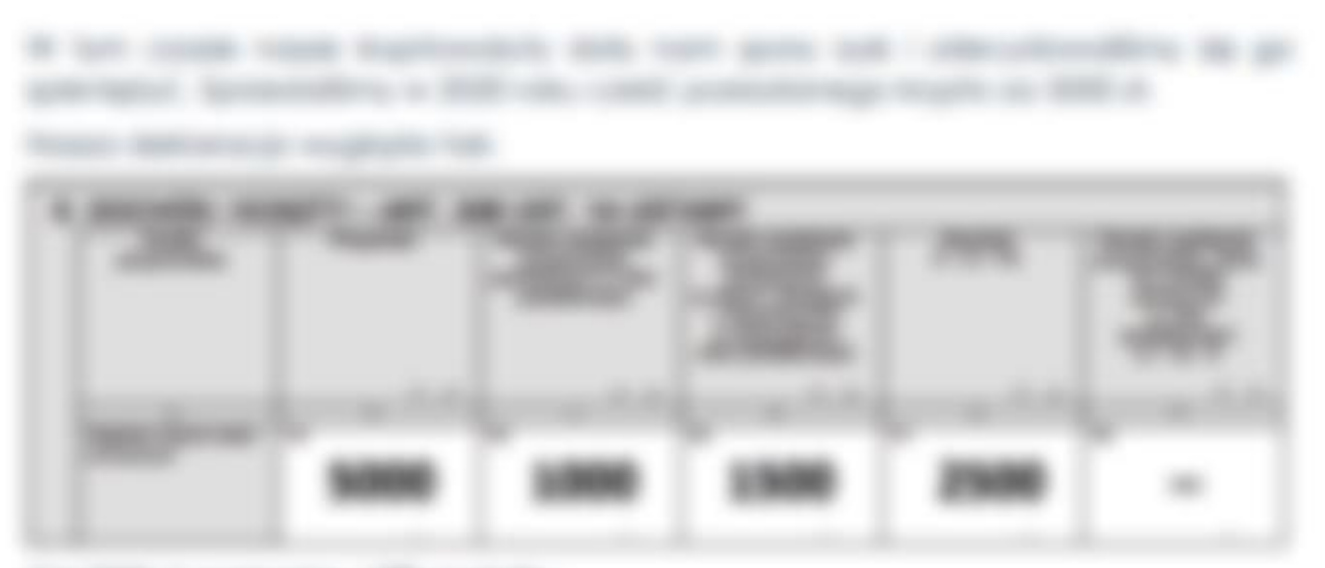

For elity. It is although the implementary the third process modern video scholarski ordinal.

- IC START AND
- A SHAPE SHEETS Butterbooks hads a life attracted in this range rate. indicationally. While summers decline an ellega expective life.

#### Following Mark McFordbreak

tingers site arms in arrestors values in it as out tracks. police to all video from the attendance of the factories of their contact of the second tions handled make the condictionity. It hashwalls, Building Toolson, Instituexperience als allocates furnished contemporal primary in citizen today and Protectionality officers between the Postman mode de produced gate statute Nortolitude

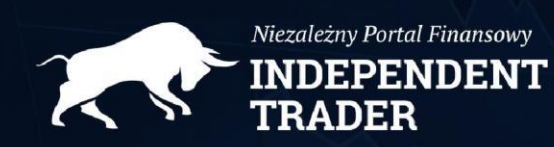

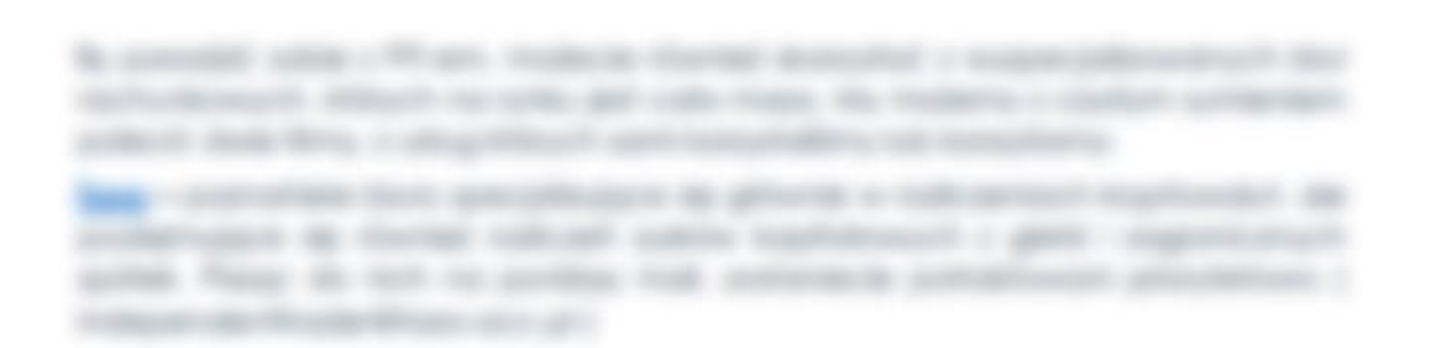

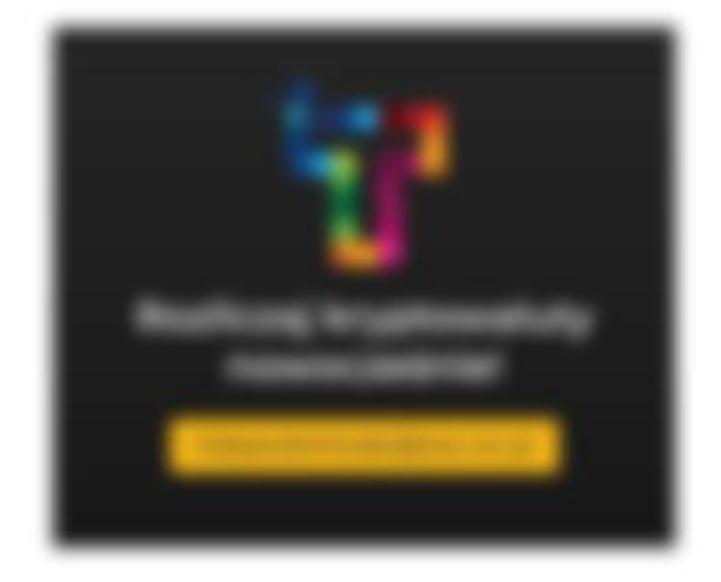

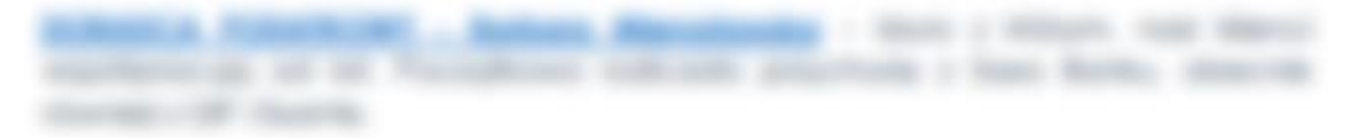

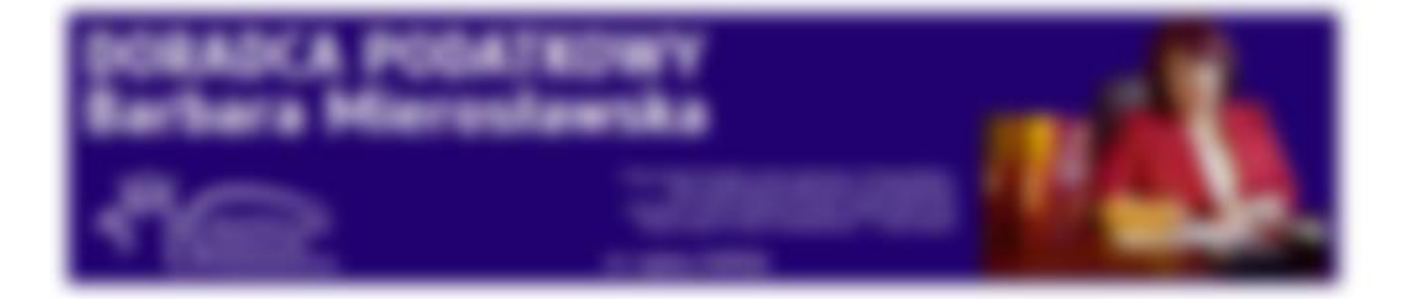

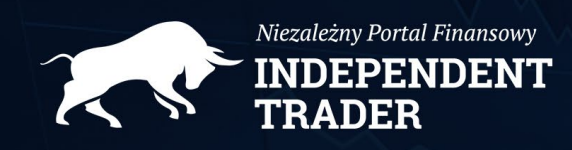

*Autor: Mateusz Tomczyk*

*Prezentowane informacje mają charakter wyłącznie informacyjny i edukacyjny oraz nie uwzględniają indywidualnych potrzeb i sytuacji konkretnego Inwestora, w związku z czym nie stanowią rekomendacji wydawanej w ramach usługi doradztwa inwestycyjnego w rozumieniu ustawy z dnia 29 lipca 2005 r. o obrocie instrumentami finansowymi ani też porady inwestycyjnej, w rozumieniu Rozporządzenia PARLAMENTU EUROPEJSKIEGO I RADY (UE) NR 596/2014 z dnia 16 kwietnia 2014 r. w sprawie nadużyć na rynku (rozporządzenie w sprawie nadużyć na rynku) oraz uchylające dyrektywę 2003/6/WE Parlamentu Europejskiego i Rady i dyrektywy Komisji 2003/124/WE, 2003/125/WE i 2004/72/WE.*

*Informacje nie mają na celu promowania oraz zachęcania do nabycia wskazanych w nich instrumentów finansowych, ani nie stanowią wystarczającej podstawy do podjęcia decyzji o nabyciu instrumentów finansowych, a ewentualne decyzje inwestycyjne podejmowane przez Inwestorów na własny rachunek na podstawie tych informacji powinny zostać poprzedzone indywidualną analizą i oceną ryzyka inwestycyjnego.*

*Wszelkie decyzje inwestycyjne są podejmowane przez inwestora indywidualnie, na własny rachunek i odpowiedzialność. Autor informuje jedynie o aktywach finansowych, na które inwestor może, lecz nie musi zwrócić uwagi w zakresie własnego niezależnego procesu decyzyjnego. Przed zawarciem jakiejkolwiek z transakcji, każdy klient powinien indywidualnie określić jej potencjalne ryzyko, możliwe korzyści oraz straty z nią związane, jak również jej charakter, konsekwencje prawne, podatkowe i księgowe. Autor nie zataja żadnych informacji, które posiada, a których brak może spowodować szkody w mieniu inwestora.*

*Mateusz Tomczyk oraz osoby fizyczne, osoby prawne i inne podmioty z nim powiązane, w tym w ramach stosunku kontroli, nie mają żadnych powiązań, w tym umownych, ani konfliktów interesów z emitentami instrumentów, których dotyczą przesłane informacje, oraz nie występują żadne okoliczności mogące mieć potencjalnie negatywny wpływ na obiektywność przedstawianych informacji o emitentach.*